# **EOP - Anomalie #8015**

# **EOP n'est pas accessible depuis l'extérieur**

18/04/2014 09:15 - Emmanuel GARETTE

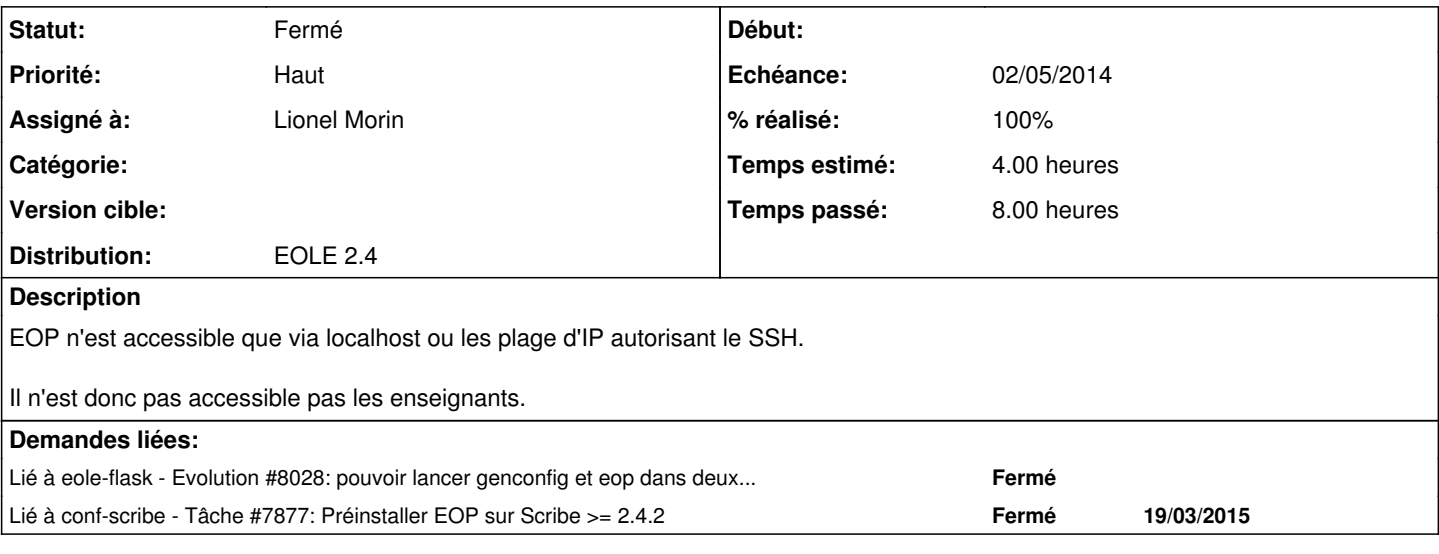

### **Révisions associées**

# **Révision 1e9c8450 - 23/04/2014 17:10 - Bruno Boiget**

Gestion de sous répertoire de configuration pour eoleflask

ref #8028 ref #8015

### **Révision 32cc7232 - 12/06/2014 11:55 - Lionel Morin**

Ajout de l'instance "eoleapps" lors de l'appel au script eflckcl en posttemplate

(ref #8015)

### **Révision 97e9dbae - 13/06/2014 11:03 - Lionel Morin**

Ajout de l'instance "eoleapps" lors de l'appel au script eflckcl en posttemplate

(ref #8015)

## **Révision 9625ecdf - 13/06/2014 11:07 - Lionel Morin**

Gestion du service eoleapps par eole-flask

fixes #8015 @4h

### **Révision f1e40340 - 13/06/2014 15:28 - Lionel Morin**

Correction du dico

ref #8015

## **Révision c96a6a06 - 19/06/2014 10:36 - Lionel Morin**

Correction des chemins /api en api dans les requetes ajax

ref #8015 @2h

### **Historique**

#### **#1 - 18/04/2014 09:17 - Emmanuel GARETTE**

*- Echéance changé de 25/04/2014 à 18/04/2014*

## **#2 - 18/04/2014 14:53 - Joël Cuissinat**

- *Echéance changé de 18/04/2014 à 02/05/2014*
- *Temps estimé mis à 4.00 h*

#### **#3 - 24/04/2014 11:32 - Bruno Boiget**

- *Projet changé de eole-flask à EOP*
- *Version cible Eole 2.4 Stable supprimé*

pour rendre accessible eop, il faut l'activer dans l'instance **eoleapps** et mettre en place la configuration nginx et les règles d'accès (voir demandes liées)

#### **#4 - 13/06/2014 11:11 - Lionel Morin**

- *Statut changé de Nouveau à Résolu*
- *% réalisé changé de 0 à 100*

Appliqué par commit [9625ecdfc16ac18d3ed62f3f848d79c8ee465428.](https://dev-eole.ac-dijon.fr/projects/eop/repository/revisions/9625ecdfc16ac18d3ed62f3f848d79c8ee465428)

### **#5 - 21/11/2014 17:23 - Joël Cuissinat**

- *Statut changé de Résolu à Fermé*
- *Assigné à mis à Lionel Morin*